## **Michael Saler**

Anlagen: Test.cfg

**Von:** Michael Saler **Gesendet:** Dienstag, 19. September 2023 15:07 An: Merayo Ringo **Cc:** Lukas Burtscher **Betreff: Betreff: Allplan Attribut Mapping** 

Hallo Ringo,

wie tel. besprochen die Screenshots

.

- Anwendungsfall 1 neues Attribut mit Einheiten (z.B.: m2)
	- o Attribut wurde in Allplan erstellt und mit einer Einheit versehen

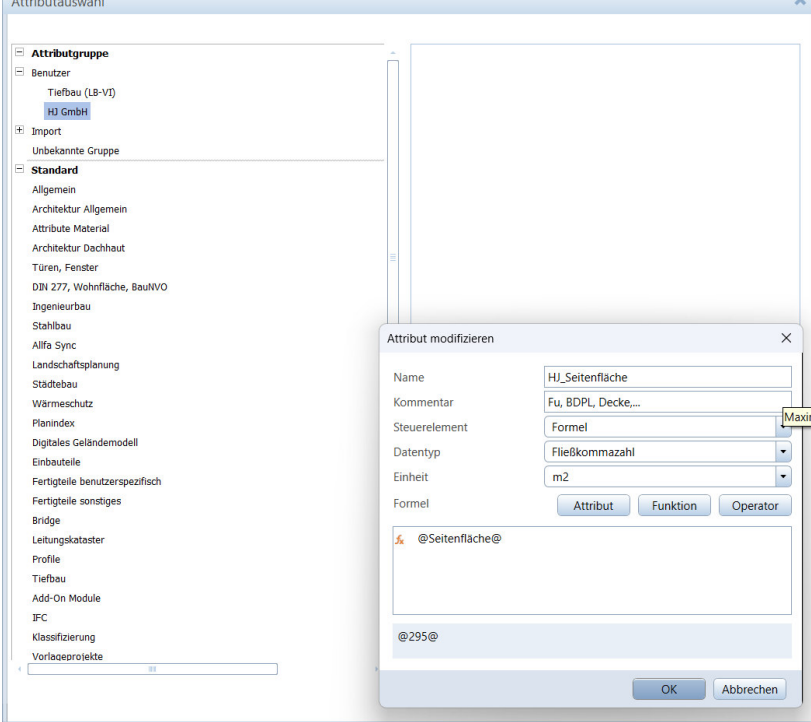

o Attribut wird in den Einstellungen korrekt berechnet

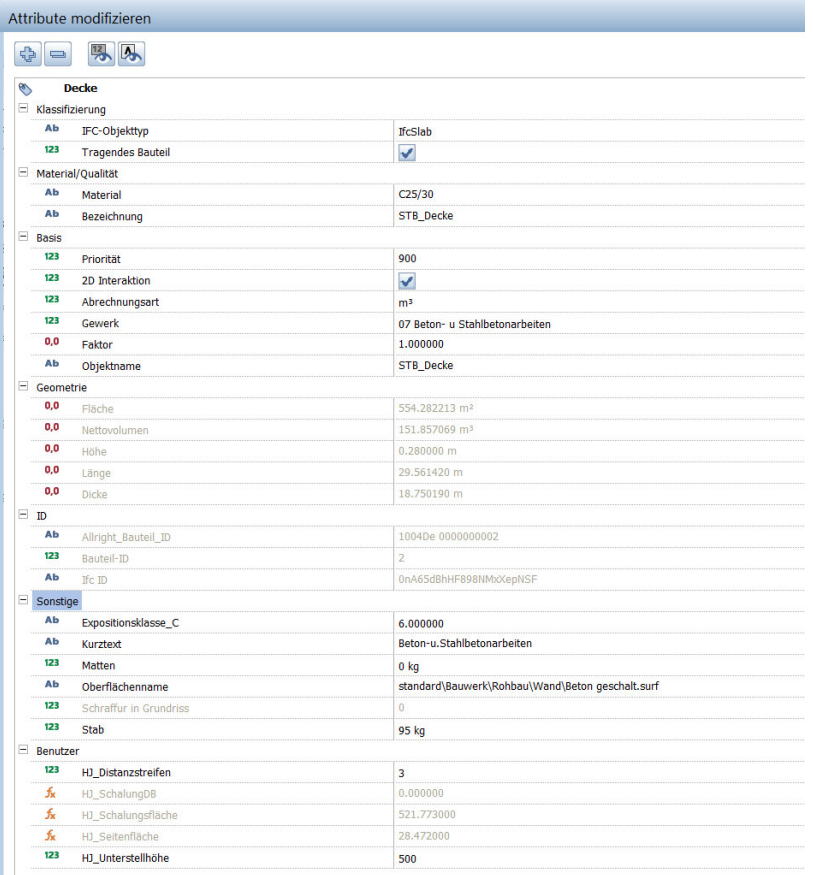

 $\blacksquare$ 

## o Attribut-Mapping wurde durchgeführt und IFC in einem Viewer geöffnet

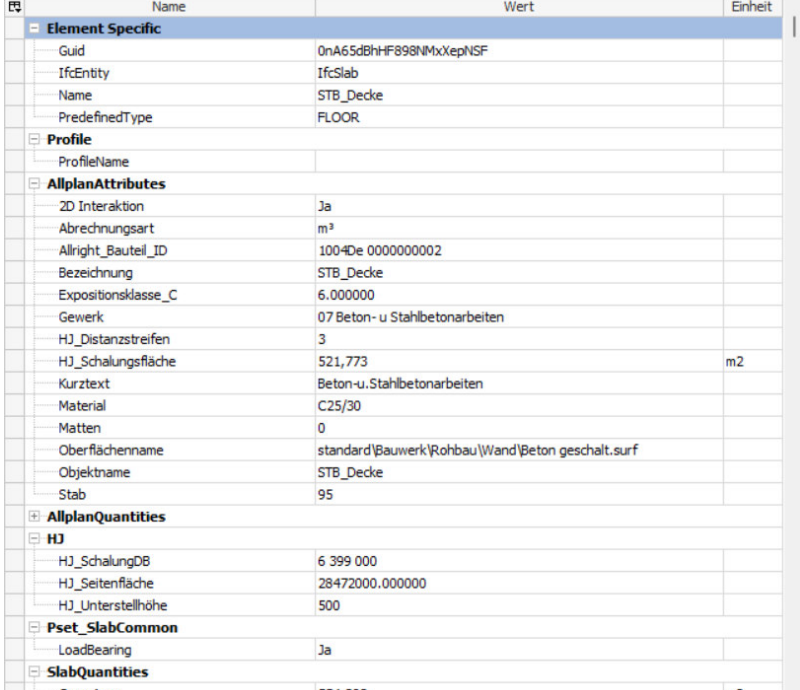

• Anwendungsfall 2 - neues Attribut ohne Einheiten

.

o Attribut wurde in Allplan OHNE Einheit erstellt

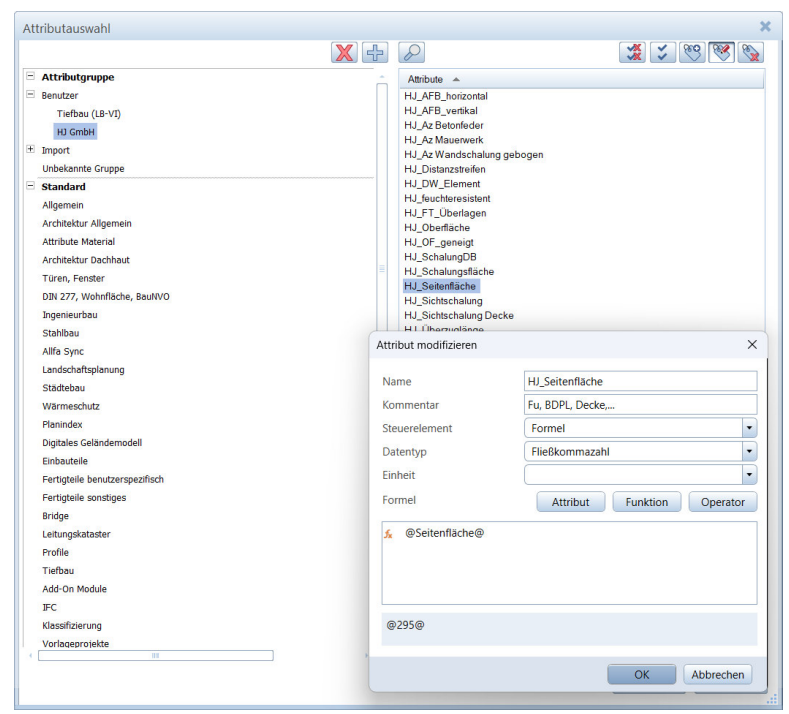

o Attribut wird in den Einstellungen korrekt berechnet Attribute modifizieren

.

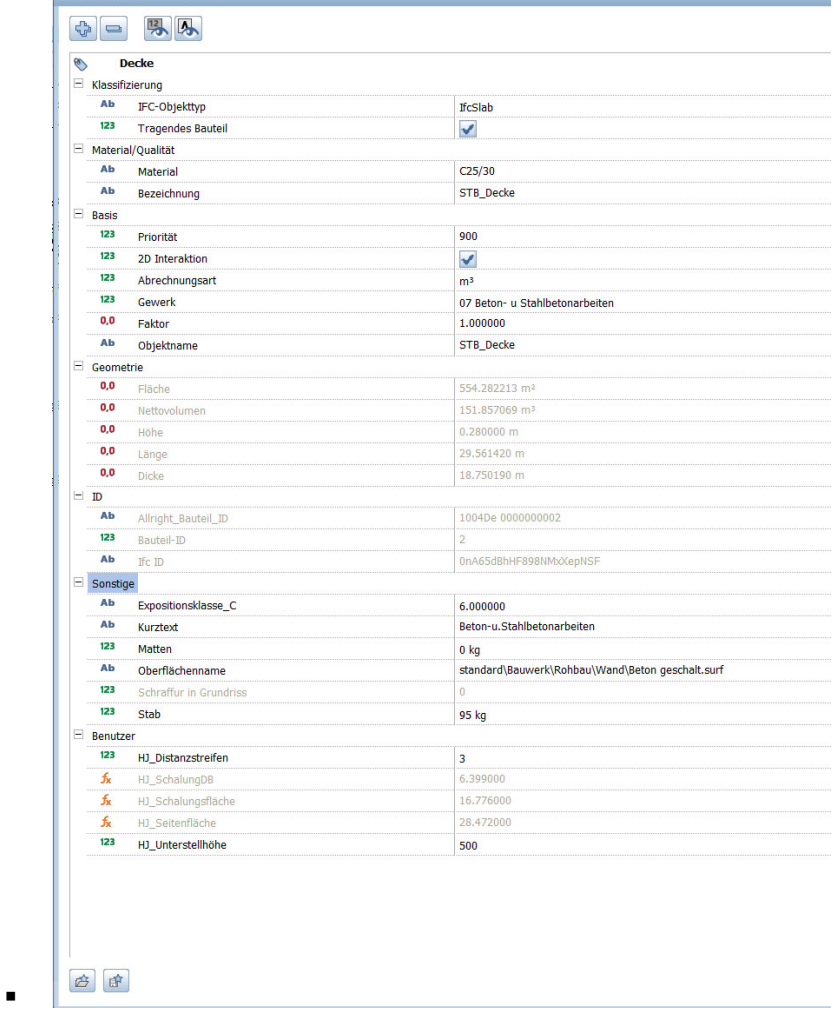

o Dieses Mal wurde KEIN Attribut-Mapping durchgeführt -> Ergebnis im IFC-Viewer

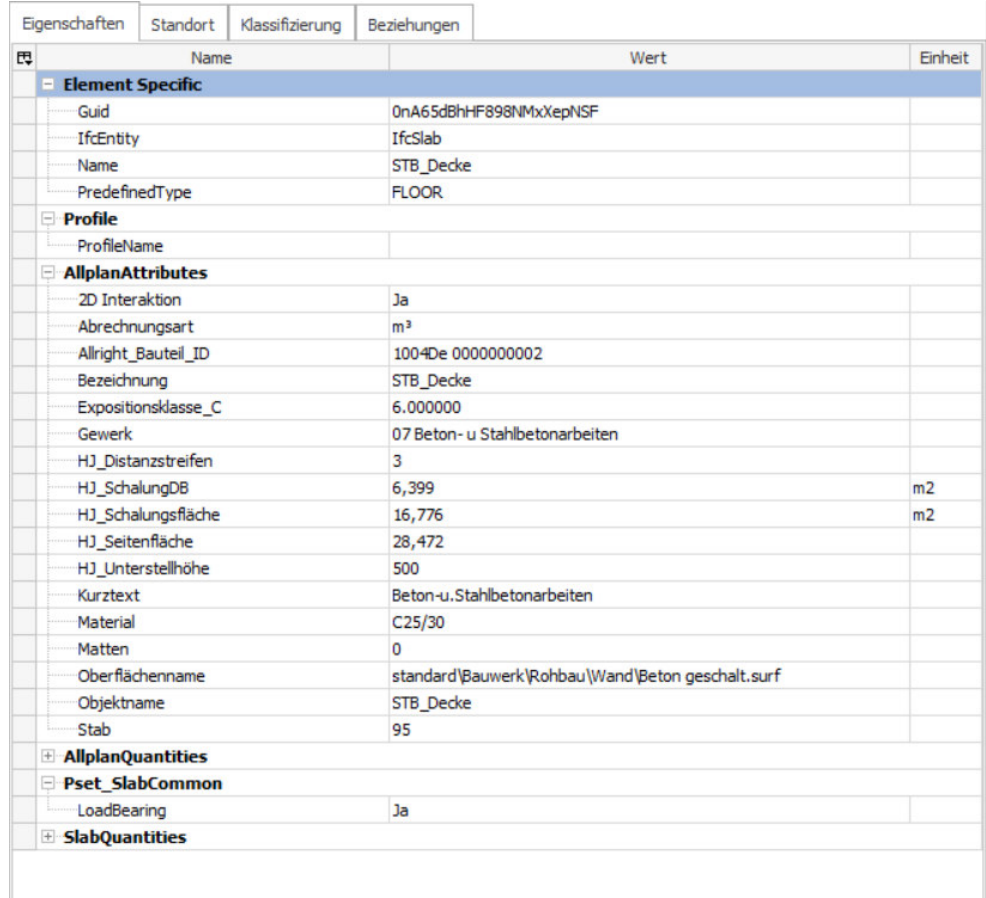

Solltest du noch mehr benötigen -> melden

.

Danke Lg michael

## **Michael Saler**  BIM

michael.saler@hilti-jehle.at T +43 (5522) 3454 - 7241 M+43 (664) 814 65 30 **www.hilti-jehle.at**

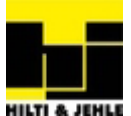

**Hilti & Jehle GmbH** Hirschgraben 20 6800 Feldkirch **HILTI & JEHLE** FN 165641 s, LG Feldkirch

Bitte beachten Sie unsere Datenschutzerklärung gemäß DSGVO unter: www.hilti-jehle.at/Datenschutz